## **Table des matières**

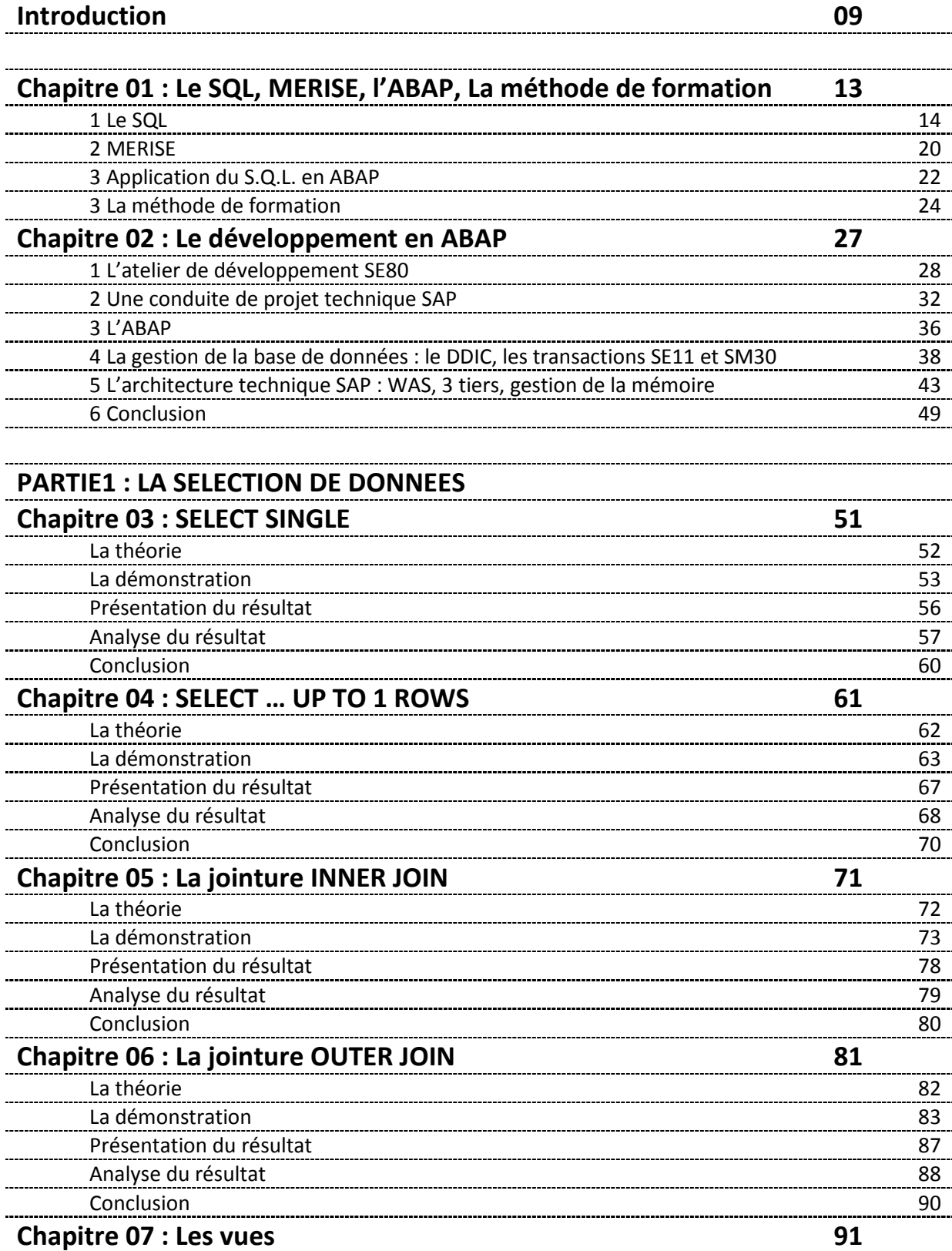

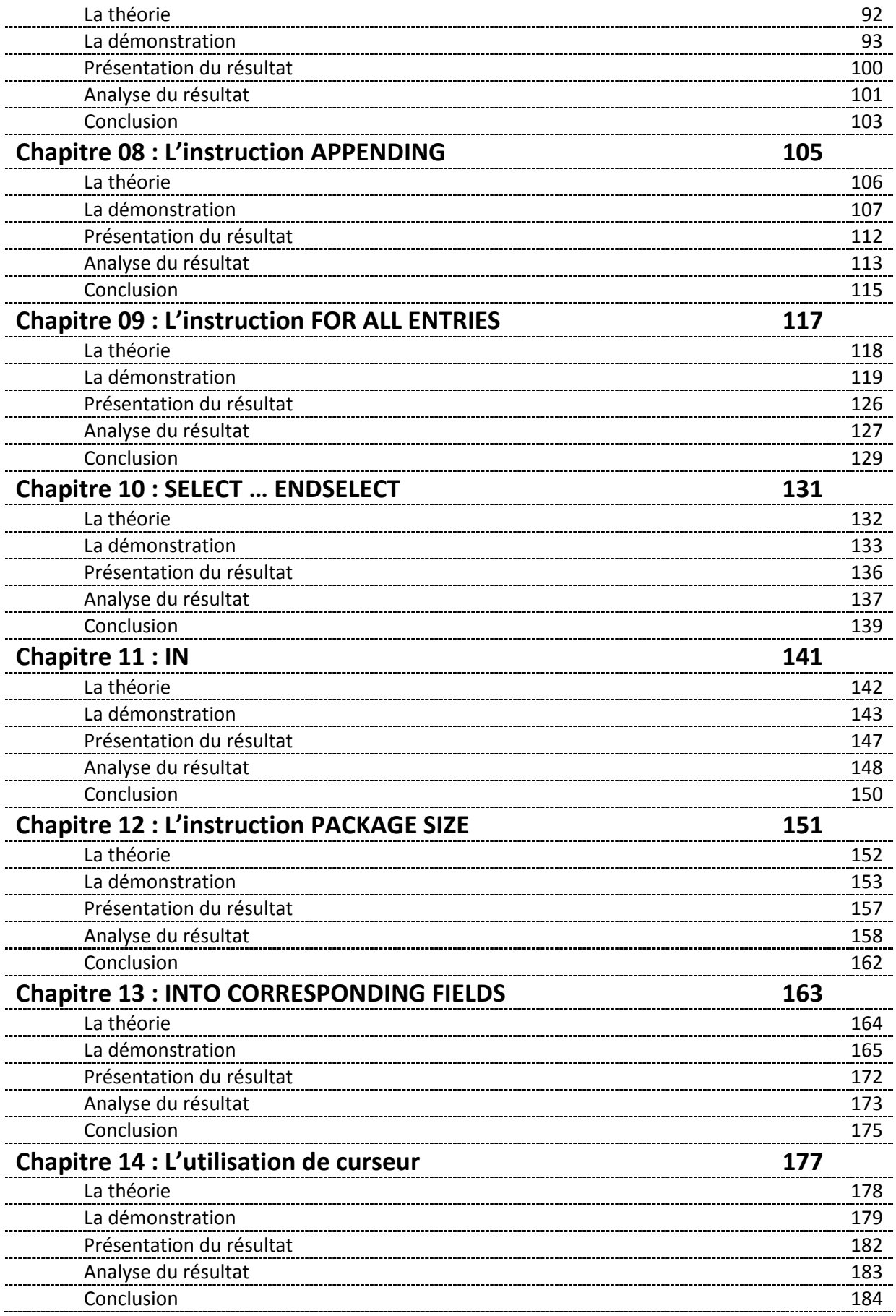

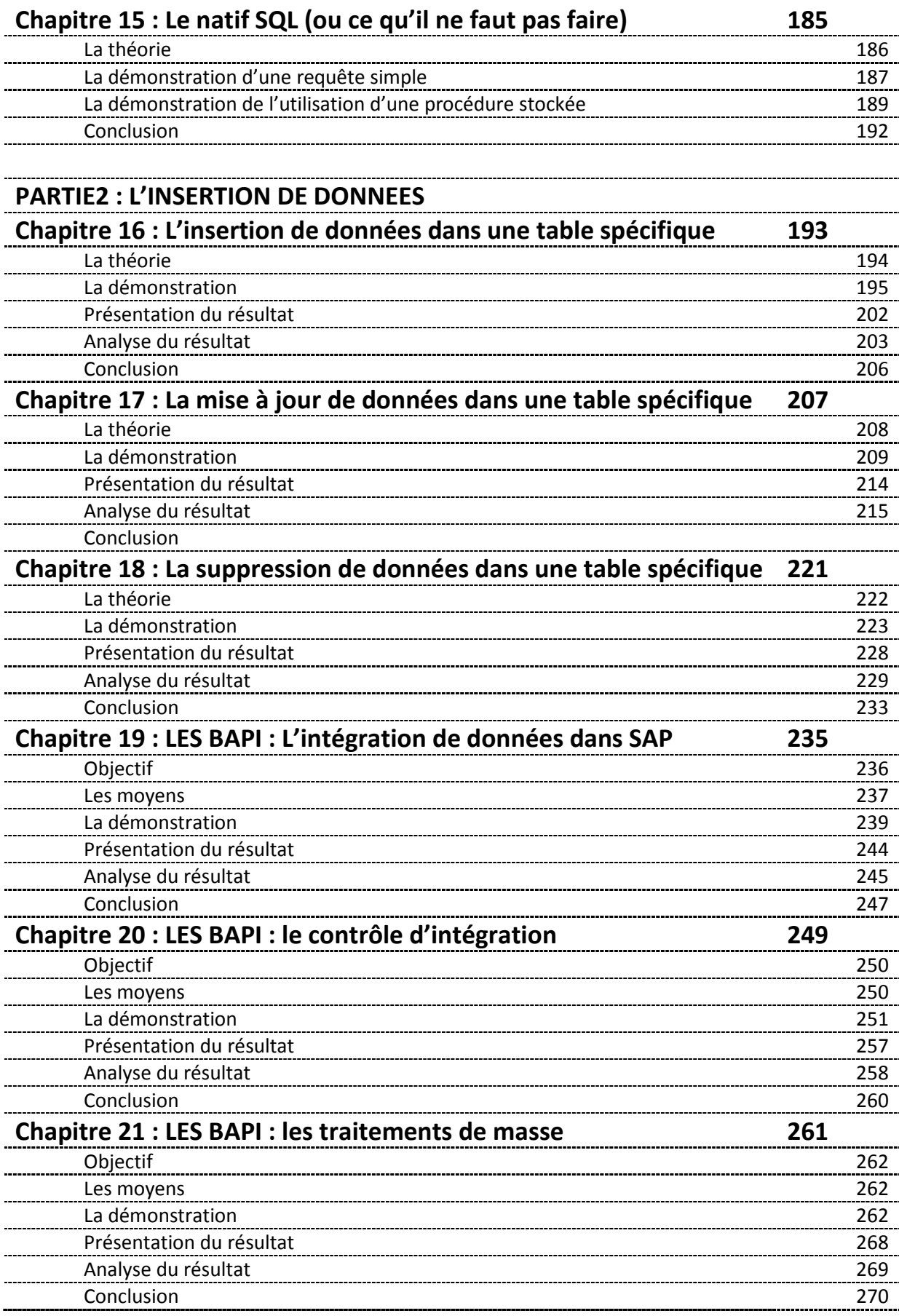

## **PARTIE3 : LE DEVENIR DU SQL**

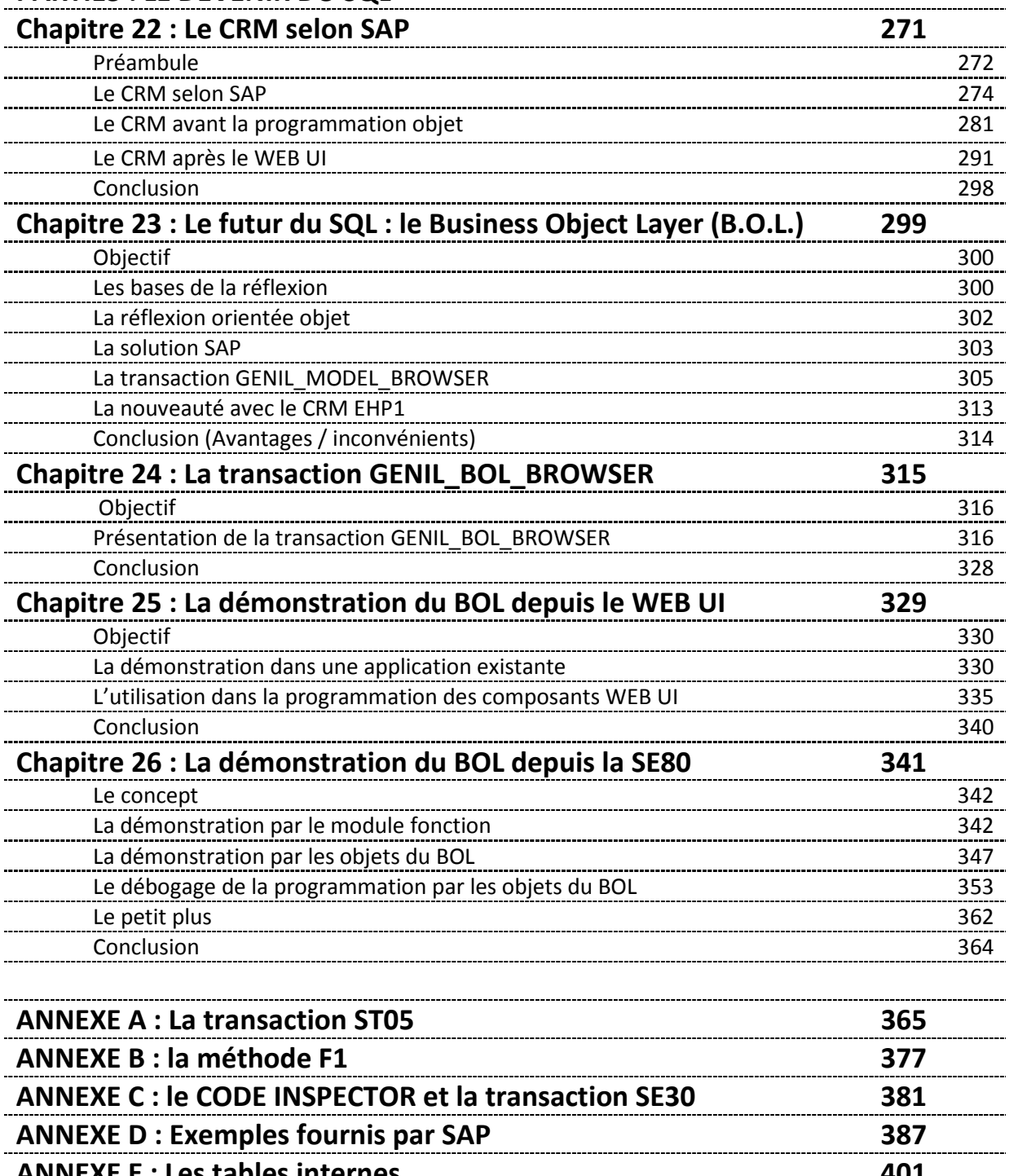

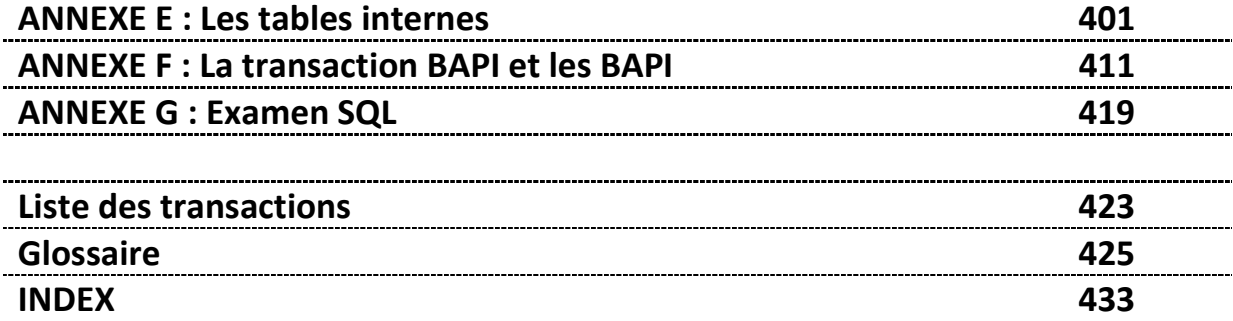